## **Ort**  $\vec{s}$ **, Geschwindigkeit**  $\vec{v}$ **, Beschleunigung**  $\vec{a}$

$$
\vec{s} \qquad \qquad 1\text{-dim} \therefore \quad \vec{s} = \begin{pmatrix} s \\ 0 \\ 0 \end{pmatrix}
$$

$$
\vec{v} := \dot{\vec{s}} \qquad \qquad 1\text{-dim}:\qquad \vec{v} = \begin{pmatrix} v \\ 0 \\ 0 \end{pmatrix} \qquad \implies \qquad v = \dot{s}
$$

$$
\vec{a} := \dot{\vec{v}} \qquad \qquad \text{1-dim.:} \quad \vec{a} = \begin{pmatrix} a \\ 0 \\ 0 \end{pmatrix} \qquad \implies \qquad a = \dot{v}
$$

## **Ort s ↔ Geschwindigkeit v**

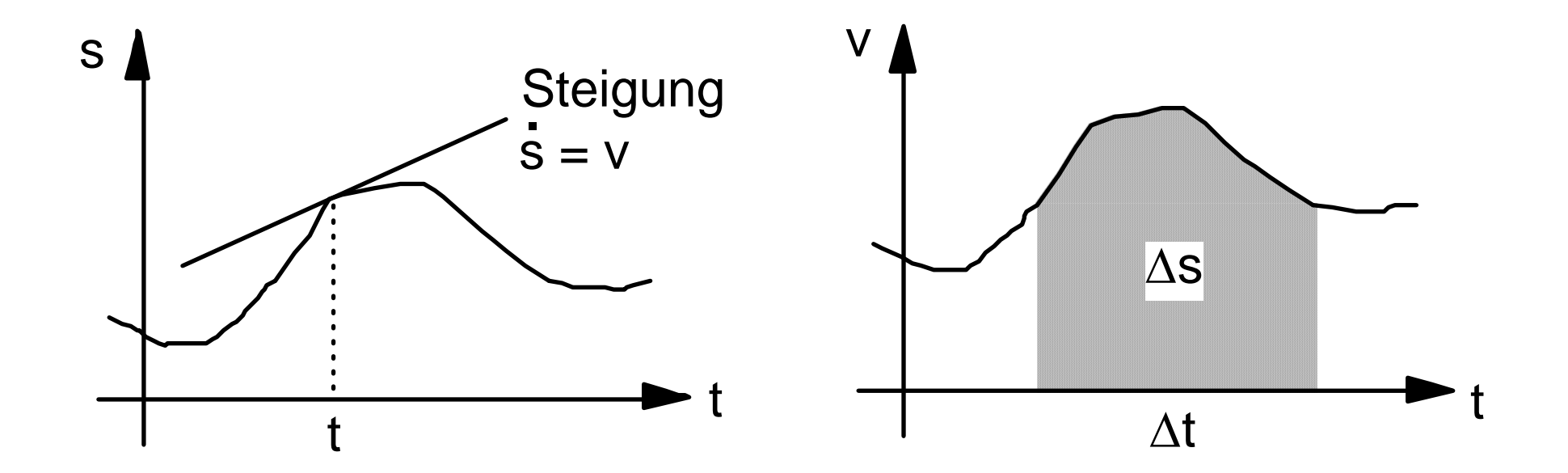

## **Geschwindigkeit v**  $\leftrightarrow$  **Beschleunigung a**

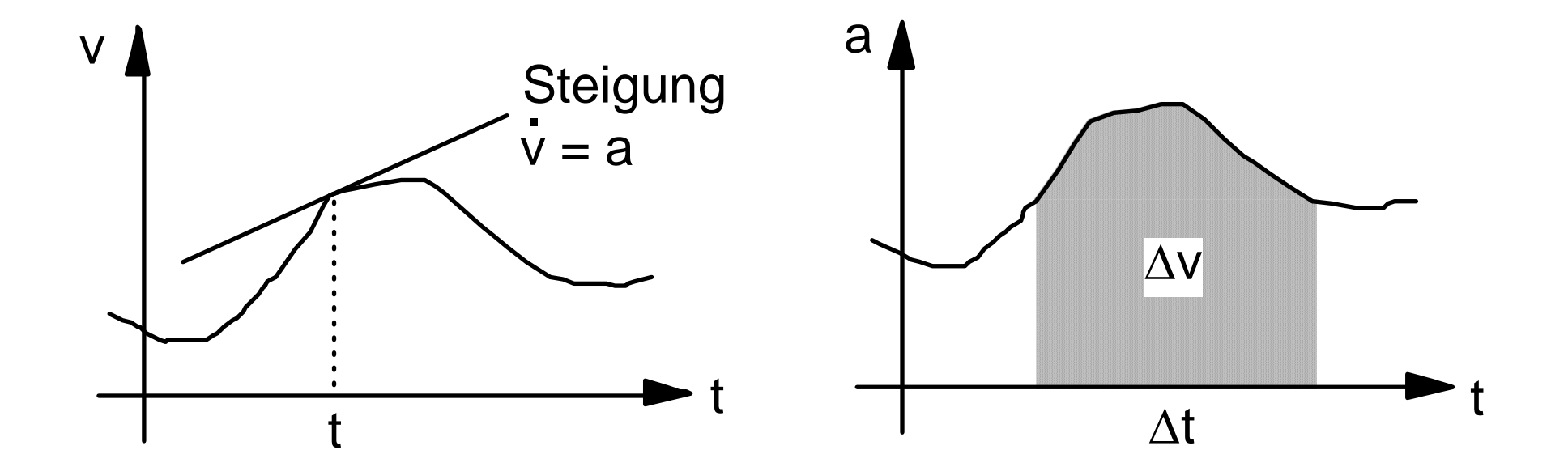

## **Gleichmässig beschleunigte Bewegung**

 $a =$ konst  $v = v_0 + a t$  $s = s_0 + v_0 t + \frac{1}{2} a t^2$